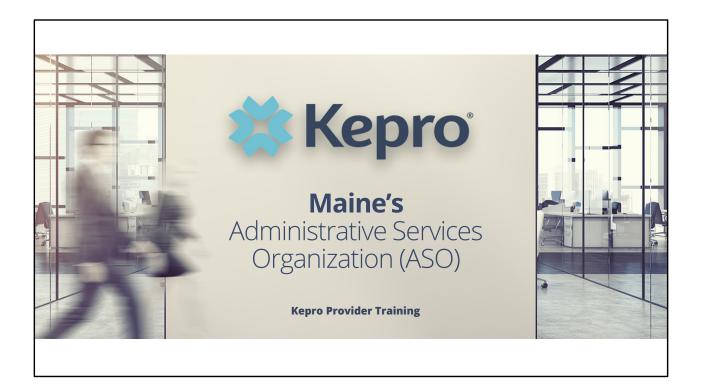

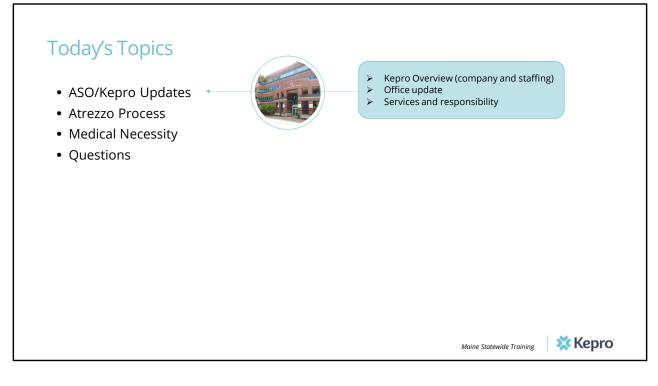

Rob

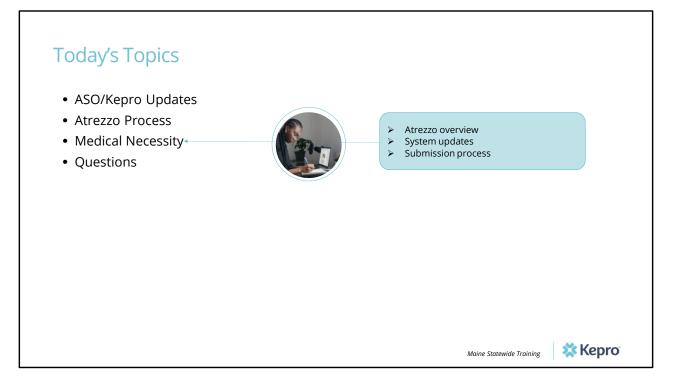

Rob

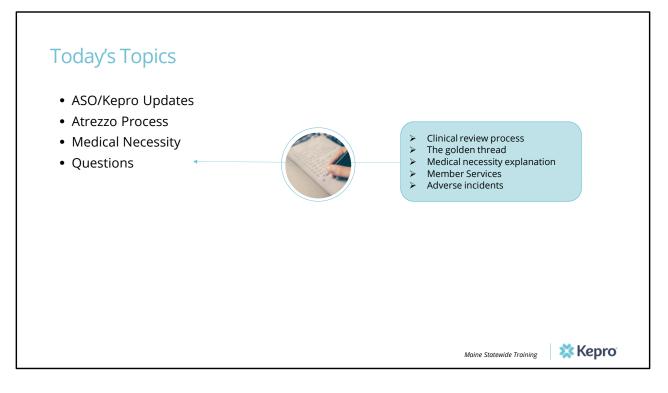

Rob

# Today's Topics

- ASO/Kepro Updates
- Kepro by the Numbers
- Atrezzo Process
- Medical Necessity
- Questions

Maine Statewide Training 🗱 Kepro

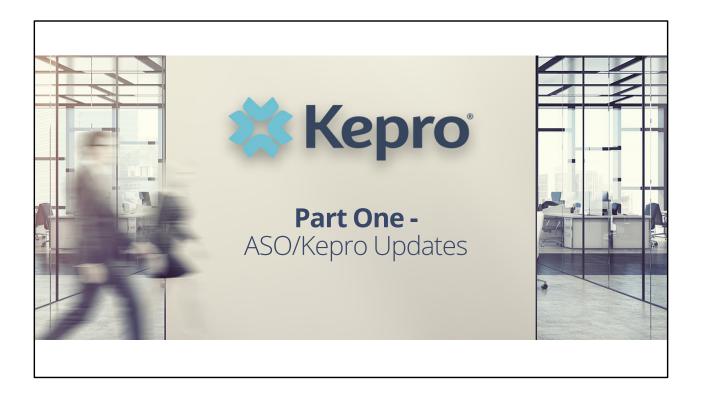

## Kepro Overview

#### Servicing 250 state, federal and employer clients

Since 1985, Kepro has helped members lead healthier lives through clinical expertise, integrity and compassion. Kepro was founded by physicians and clinical expertise is at the core of our organization. Kepro has 14 offices with more than 1,000 employees.

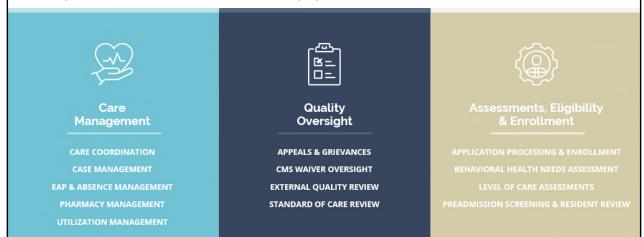

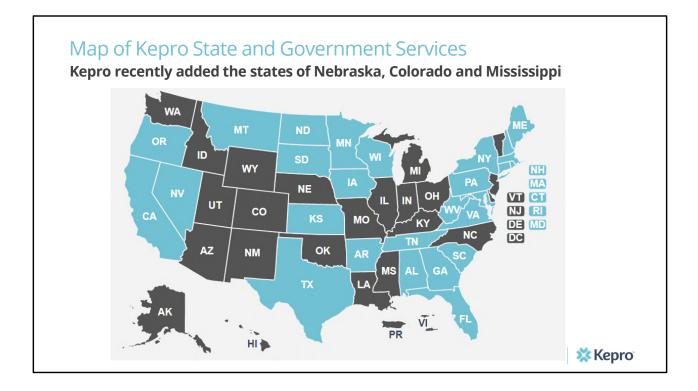

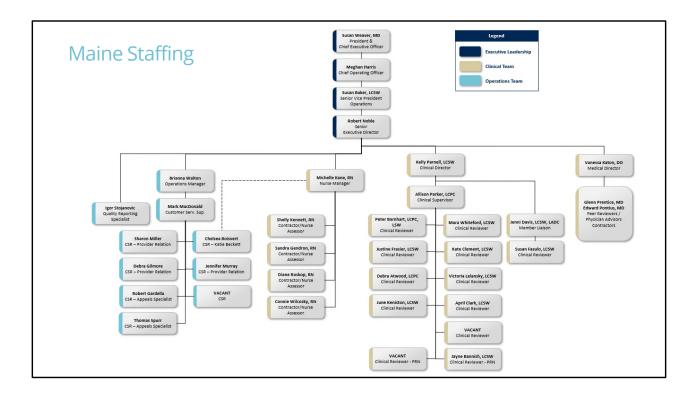

### Kepro Update Relocating our office to from Scarborough to South Portland

400 Technology Way, Scarborough, ME 04074

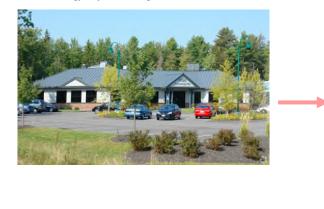

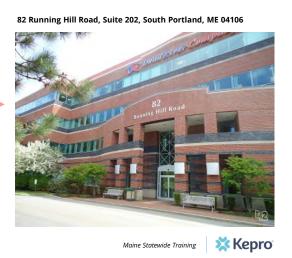

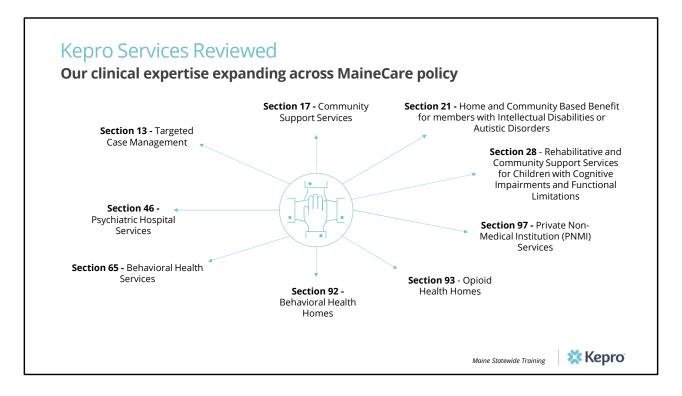

Veronica --- move to appendix

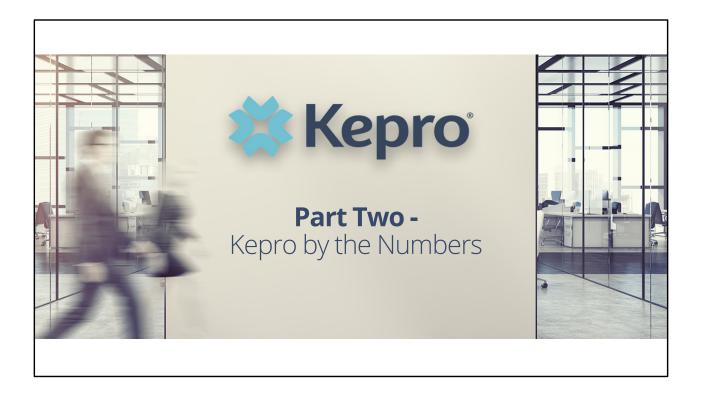

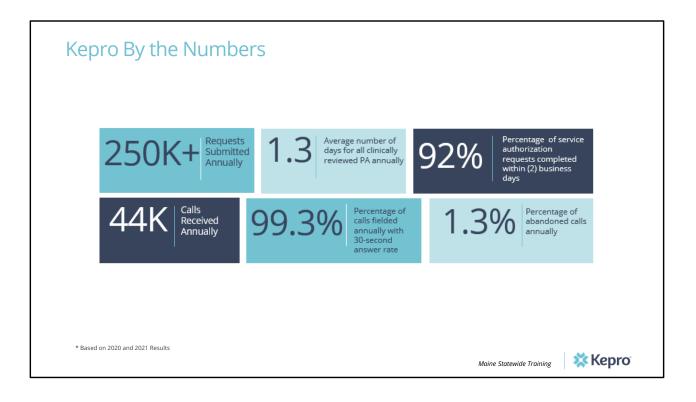

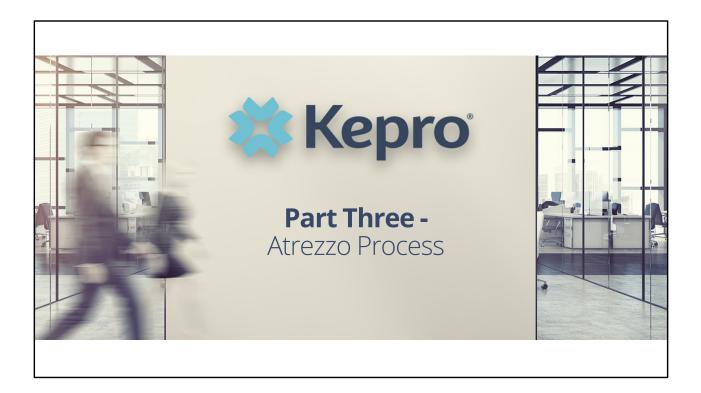

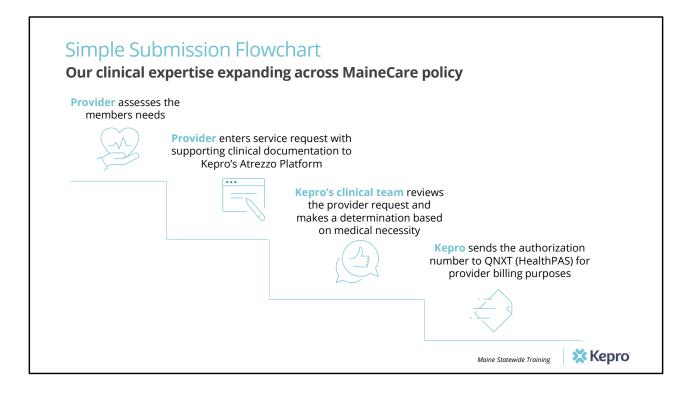

### Kepro Atrezzo

Our proprietary system

Kepro's proprietary system, Atrezzo, is a web-based application built using Microsoft technology. Its modular design is easily configurable to meet each client's unique short and long-term requirements for data, information, and intelligence today and in the future. **Atrezzo is HIPAA and ICD-10CM/PCS compliant.** 

Maine Statewide Training

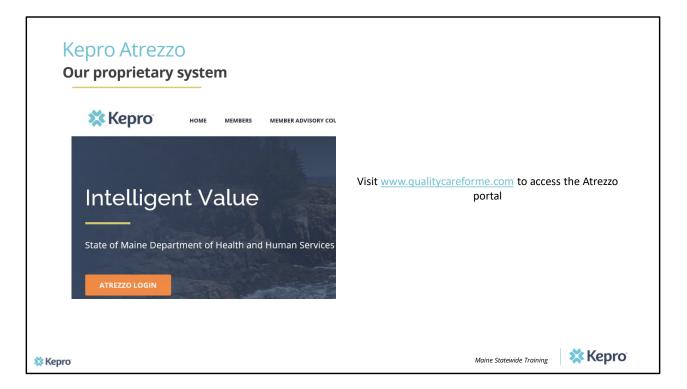

To access the Atrezzo portal, go to our informational website; www.qualitycareforme.com and click on the Atrezzo login button

| Atrezzo Log                          | gin         | 🗱 Ke                                   | epro                                   |          | WILCOME<br>LOGIN<br>Login                                                                 |
|--------------------------------------|-------------|----------------------------------------|----------------------------------------|----------|-------------------------------------------------------------------------------------------|
| Enter in your username a<br>password | nd          | LO                                     | GIN                                    |          | LOGIN<br>internate and passion to access<br>or Fortal.<br>Where a Kerpro account, you can |
|                                      | the Atrezzo | o Provider Portal.<br>t already have a | e and password to<br>Kepro account, yo | o access | ME: PASSWORD:<br>Login<br>Forgot Password?                                                |
|                                      | US<br>      | ERNAME:                                | PASSWOF                                | RD:      | ugin & 2011 Selfund   All Right Beinned   Version 5.2.0.21849 (ATR220, UAT, TEST)         |
| 🇱 Керго                              |             |                                        | gin<br>assword?                        |          | Maine Statewide Training                                                                  |

Once you click on the Atrezzo login button, you will be brought to the actual login page. Here you will enter in your username and password. If you have forgotten your password, click on the I forgot password link. This will ask you to provide your username and the answer to your security question. Once you have answered your security question, you will be able to reset your own password.

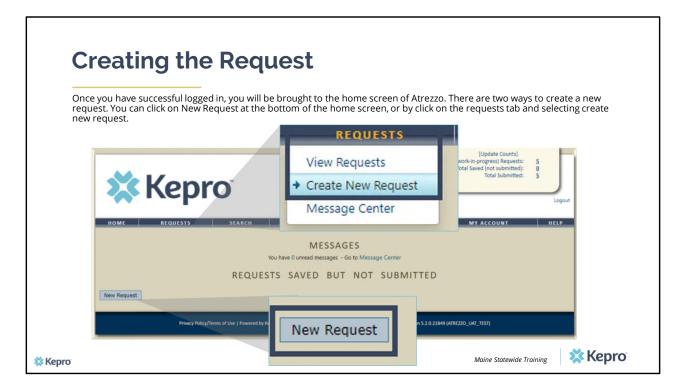

Once you have successfully logged in to Atrezzo, you will be brought to the home screen of Atrezzo. There are two ways to create a new request. You can click on New Request at the bottom of the home screen, of by clicking on the requests tab and selecting create new request.

| Creating the Reque                                                                                                    | est                                                                                                    |
|----------------------------------------------------------------------------------------------------|----------------------------------------------------------------------------------------------------|
| Enter in the member's MaineCare ID in the Member by entering in the member's last naitering ID.                                                                                                    | ber ID box. If you don't have the member's MaineCare ID, you can search for<br>me and date of birth. If member does not have MaineCare you can create a |
| ROME REQUISIS SEARCH BARADER SEARCH<br>MEMBER SEARCH<br>Search for a member using the oriteria t<br>Member ID<br>Member ID<br>Member Id Manne<br>Member Id Manne<br>Member ID<br>Member ID<br>Mem | Member ID:<br>or<br>Member Last Name:<br>Member Birthdate:<br>(mm/dd/yyyy)<br>Search                                                                    |
| Privacy Antry/Terms of Une   Present its Stature   Counting 1 County of 0 2013 Kithoutie   Al Rights N                                                                                                    | Resment   Winsin 5.2.0.2140 (JURE220)_LMC_7125)                                                                                                    |
| pro                                                                                                    | Maine Statewide Training                                                                                                    |

Enter in the member's MaineCare ID in the Member ID box. If you don't have the member's MaineCare ID, you can search for the member by entering in the member's last name and date of birth and click search

| (     | Creating the                  | e Reque                                                                               | est                                                           |                 |         |            |                    |            |        |
|-------|-------------------------------|---------------------------------------------------------------------------------------|---------------------------------------------------------------|-----------------|---------|------------|--------------------|------------|--------|
| (     | Click on select once the memb | er appears in the m                                                                   | ember searc                                                   | h screen.       |         |            |                    |            |        |
|       | MEMBER SEARCH                 |                                                                                       |                                                               |                 |         |            |                    |            |        |
|       | ~ nepro                       | Member ID                                                                             | Last Name                                                     | First Name      | Address | DOB        | Case Count         | Contract   |        |
| но    | IOME REQUESTS SEARCH          | TEMP00000000                                                                          | Doe                                                           | Jane            |         | 10/01/1968 | 0                  | Maine DHHS | Select |
|       | TEMP00000000 Do               | tame First Name Address e<br>e Jane 10<br>by Keyro   Contact   Copyright © 2011 Refer | DOB Case Cour<br>/01/1968 7<br>al   All Rights Reserved   Ver | Maine DHHS Sele |         |            |                    |            |        |
| Kepro |                               |                                                                                       |                                                               |                 |         | Maine      | Statewide Training | 💥 Ke       | pro    |

Once the member appears in the member search screen, click on select to start the request

|                           |                             | _            |                            |                                 |                    |                                |                                                                                       |          |
|---------------------------|-----------------------------|--------------|----------------------------|---------------------------------|--------------------|--------------------------------|---------------------------------------------------------------------------------------|----------|
| Creat                     | ing the                     | e Req        | luest                      |                                 |                    |                                |                                                                                       |          |
|                           |                             |              |                            |                                 |                    |                                |                                                                                       |          |
| Click on New              | Request at the bo           | tom of the F | Request screen             |                                 |                    |                                |                                                                                       |          |
| 17                        |                             |              |                            |                                 |                    | nge Context]<br>EALTH SERVICES | [Update Counts]<br>Total (work-in-progress) Requests:<br>Total Saved (not submitted): | 57<br>19 |
| Submitted Requests        | Servicing/Attending/PCP Req | Jests        |                            |                                 |                    |                                | Total Submitted:                                                                      | 38       |
| Case Level Mer            | nber ID                     |              |                            |                                 |                    |                                |                                                                                       | Logout   |
| Case ID<br>(Reference ID) |                             | Status Re    | equest Info                | Service Type                    | Service<br>Date(s) | Providers                      | REPORTS MY ACCOUNT                                                                    | HELP     |
|                           |                             |              |                            |                                 |                    |                                | DOE                                                                                   |          |
|                           |                             |              | New Request                |                                 |                    |                                | 10/01/1968                                                                            |          |
|                           |                             |              | AGUTE                      | Bangor, ME 0440                 |                    | ACT DETAILS                    | Primary Phone: 555-555-5555                                                           |          |
|                           |                             |              | County                     | r: N/A                          | District Office:   | N/A                            | Member Class Indicator: N/A                                                           |          |
|                           |                             |              | Results Sorted By: Case II |                                 |                    |                                |                                                                                       |          |
|                           |                             |              | Submitted Requests         | Servicing/Attending/PCP Request | 5                  |                                | Service                                                                               |          |
|                           |                             |              | (Reference ID)             | Status                          | Request Info       | Service Type                   |                                                                                       |          |
| pro                       |                             |              |                            |                                 | New                | v Request                      |                                                                                       |          |
| pio                       |                             |              |                            |                                 |                    |                                |                                                                                       |          |

Click on New Request at the bottom of the Request screen

| Creating the Request                                                                                                    |   |
|----------------------------------------------------------------------------------------------------|---|
| Select Outpatient as the request type.                                                                                                    |   |
| Contract: Maine Dirids Update Counts) Update Counts) Total (worker) progress) Repeated: 32 Update Counts) Update Counts) Update Counts Update Counts Update Counts Update Counts) Update Counts Update Counts Upda |   |
| Select request type: Outpatient V Create Request Cancel                                                                                                    |   |
| Jane Dee<br>Member ID:<br>Address:         TEMP0000000<br>123456 Mail SI<br>Bangori ME OAKI<br>Contract:         Birth Date:<br>Primary Phone: 555-535         10/01/1988           County:         N/A         District Office:         N/A         Member Class Indicator:         N/A           Results Serted By:         Car & Udescending:         V         Ke         V         V                                                                                                    |   |
| Submitted Requests         Service         Service           Case ID<br>(Reference ID)         Status         Request Info         Service         Date(s)         Providers                                                                                                    |   |
| Select request type: Ougarient V Create Request Cancel<br>Select sub contract: Mare A0 V                                                                                                    | 0 |

In the select request type box, choose outpatient. The select subcontract will default to Maine ASO. Click Create request to continue.

| -                |                                                              | _                                                                                   |                                                                  | TING PROVIDER                                                                        |
|------------------|--------------------------------------------------------------|-------------------------------------------------------------------------------------|------------------------------------------------------------------|--------------------------------------------------------------------------------------|
| Reque            | esting Provide                                               | er Page                                                                             | Name<br>Provider ID<br>Provider Type                             | PINES HEALTH SERVICES<br>1922449834<br>78 - Facility-Agency-Organization NR Provider |
| Enter in your ag | gency's fax number if not already in                         | dicated.                                                                            | Address                                                          | 1260 MAIN ST<br>WADE ME 04786                                                        |
|                  |                                                              |                                                                                     | Phone                                                            | 207-498-1154                                                                         |
|                  | OUTPA                                                        | TIENT SERVICES REQUE                                                                |                                                                  | of Faxed determination letters: Official                                             |
|                  | Patient Detail<br>Requesting Provider                        | REQUESTING<br>Name PI                                                               | communication of s<br>fax number entered                         | ervice authorization will be sent to the<br>helow.                                   |
|                  | Service Provider<br>Attending Physician<br>Service Detail    | Provider ID         1           Provider Type         7           Address         1 | Fax *                                                            | 555-555-5555 ×                                                                       |
|                  | Procedures<br>Diagnoses                                      | W<br>Phone 20                                                                       | • den<br>7-498-1164                                              | otes required field                                                                  |
|                  | Clinical Information<br>Attached Documents<br>Questionnaires |                                                                                     | determination letters: Offici<br>othorization will be sent to th |                                                                                      |
|                  |                                                              | Fax *                                                                               |                                                                  |                                                                                      |
|                  |                                                              | * denotes requi                                                                     | ired field                                                       |                                                                                      |
|                  |                                                              | Previous                                                                            | Next                                                             |                                                                                      |
| 🗱 Керго          |                                                              |                                                                                     | Λ                                                                | Maine Statewide Training                                                             |

Once you have clicked create request, you will be brought to the Requesting Provider page. If your agency's fax number is not already indicated, please enter in the fax number and click next.

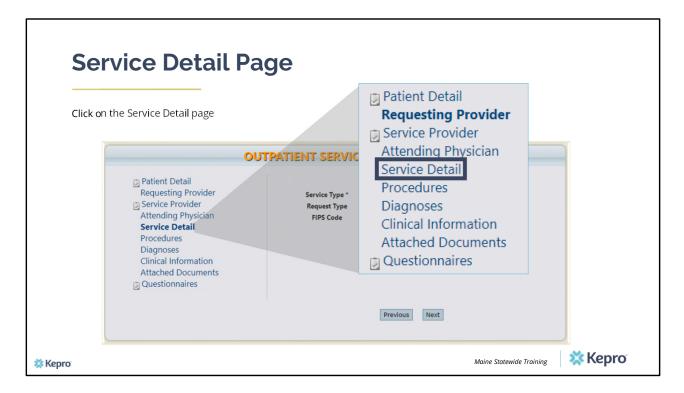

Using the tabs on the left-hand side of your screen, click on the Service Detail page. The Service Provider and Attending Physician pages are not required for Referral Requests.

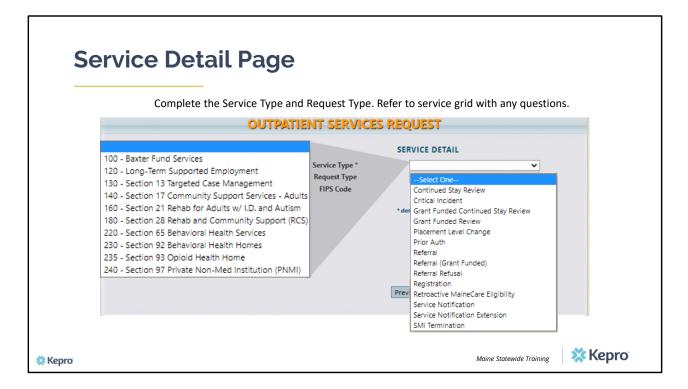

In the service type box, enter in Section 13, Section 28, Section 65, or Section 97 as applicable. In the request type box, select referral. Click next to continue.

| Procedur                                                                                                    | es Page                                                                                                    | PROCEDURES<br>Use the search below to add procedures to this re                                                                                                 | iquest                            |
|----------------------------------------------------------------------------------------------------|----------------------------------------------------------------------------------------------------|----------------------------------------------------------------------------------------------------|-----------------------------------|
| Patient Detail                                                                                                    | PATIENT SERVICES REQUEST<br>PROCEDURES                                                                                     | Find                                                                                                    | Show Preferred                    |
| Requesting Provider<br>Service Provider<br>Attending Physician<br>Service Detail<br><b>Procedures</b><br>Diagnoses<br>Clinical Information<br>Attached Documents<br>Questionnaires | Use the search below to add procedures to this request<br>Find Show Preferred<br>* denotes required field<br>Previous Next | Procedure Search Code Type Code Starts with Description Smart Search                                                                                            | Find                              |
| Kepro                                                                                                    |                                                                                                    | Procedure Search<br>Code Type PT<br>Code Starts with<br>Description<br>Smart Search<br>Code Description<br>T2022HB Behavioral Heath Homes - Adult<br>March 2021 | Find<br>Action<br>Select<br>KEPTO |

On the procedures page, enter the applicable procedure code. Click on find, then enter in the procedure code or description of the code and click find again. When the procedure appears, click on select under action. This will add the code to your request.

| Enter in the start a       |                                                                      | ndicates maximum dates that can be selected. Units                    |
|----------------------------|----------------------------------------------------------------------|-----------------------------------------------------------------------|
| 51 5                       | o 1 unit to ensure correct utilization has been a submitted up to te | en requested.<br>en (10) calendar days early. They can be backdated a |
| maximum of five (          | (5) calendar days from the date of submiss                           | ion.                                                                  |
|                            | ITUO                                                                 | PATIENT SERVICES REQUEST                                              |
|                            | Patient Detail Requesting Provider                                   | PROCEDURES<br>Use the search below to add procedures to this request  |
| 170-100 - Secti<br>Date: * | on 28 Eligibility Determin; ♥ [remove]                               | 170-100 - Section 28 Eligibility Determin: V [remove]                 |
| Qty: *                     | -Frequency- V Rate:                                                  | Date: * In Ito                                                        |
|                            | Attached Documents<br>Questionnaires                                 | Find Show Preferred                                                   |

Once the code has been added, indicate the start as the date the request is being submitted. Referrals are good for 1 year once approved. Enter in the end date as one year out from your start date then enter one (1) unit in the quantity box. Click Next.

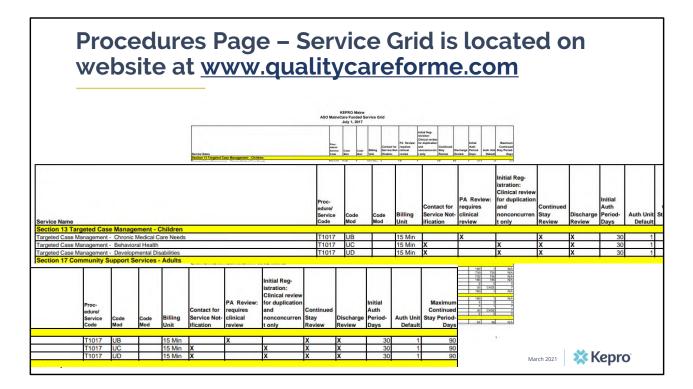

To get a complete list of the procedure codes, units, and authorizations request types, visit www.qualitycareforme.com/resources/manual-forms/ and click on the MaineCare Funded or Non-MaineCare Funded Service Grid(s)

| Diagnosis I                                                                                                    | Page<br>sis code and any subsequent diagnoses.                                                     | DIAGNOSES                                                           | Show Preferred         |
|----------------------------------------------------------------------------------------------------|----------------------------------------------------------------------------------------------------|---------------------------------------------------------------------|------------------------|
| τυο                                                                                                    | PATIENT SERVICES REQUEST                                                                           | Diagnosis Search                                                    | <b>X</b>               |
| <ul> <li>Patient Detail</li> <li>Requesting Provider</li> <li>Service Provider</li> <li>Attending Physician</li> <li>Service Detail</li> </ul> | DIAGNOSES<br>Use the search below in order to add diagnoses to this request<br>Find Show Preferred | Code Starts with Description Smart Search                           | 0.0 Search             |
| Procedures<br>Diagnoses<br>Clinical Information<br>Attached Documents<br>Questionnaires                                                        |                                                                                                    | Diagnosis Search                                                    |                        |
| Questionnaires                                                                                                    | Previous Next                                                                                      |                                                                     | 2000 Search            |
| 🗱 Керго                                                                                                    |                                                                                                    | Code         Description           F20.0         PARANOID SCHIZOPHI | Action<br>RENIA Select |

On the Diagnosis page, enter in the member's primary diagnosis and any other subsequent diagnosis at time of referral request. Click on find, enter in the diagnosis code or description and click search. When the procedure code appears, click select under action to add the code to the request. Repeat the same steps to add each diagnosis code. If you do not have the member's diagnosis at time of referral you can enter R69 for Illness Unspecified. Click next to continue.

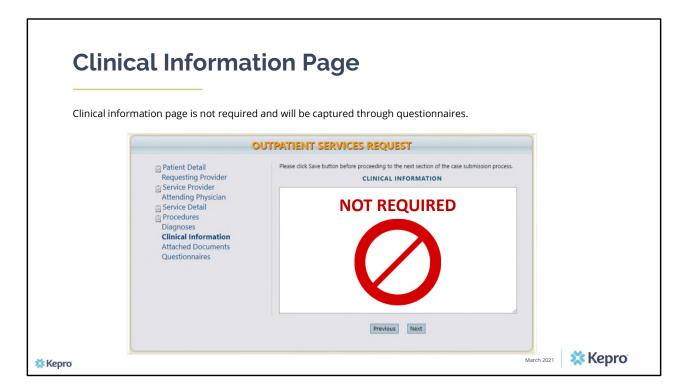

Using the tabs on the left-hand side of your screen, click on the Attached Documents page. The Clinical Information page is not required at this time.

| and IEPs                                                                                                    |                                                                                                    | All files uploaded will be encrypted and s | CHED DOCUMENTS<br>tored in a secure location in accordance to HIPAA<br>ct or personally encrypt any files you wish to upload. |
|----------------------------------------------------------------------------------------------------|----------------------------------------------------------------------------------------------------|--------------------------------------------|----------------------------------------------------------------------------------------------------|
| <ul> <li>Patient Detail</li> <li>Requesting Provider</li> <li>Service Provider</li> <li>Attending Physician</li> <li>Service Detail</li> <li>Procedures</li> <li>Diagnoses</li> <li>Clinical Information</li> <li>Attached Documents</li> <li>Questionnaires</li> </ul> | UTPATIENT SERVICES REQUEST         ALTACHED DOCUMENTS         All files uploaded will be encrypted and stored in a secure location in acc standards, please do not password protect or personally encrypt any files         Attach New Document (10 MB size limit):         Choose File   No file choose         Open       Open         Acceptable       Open         Document       Instate         Open       Instate         Document       Instate |                                            | × Ø P Sand huing                                                                                                    |
|                                                                                                    | This name Taxing Testment Past Larger files will take ronger to uproad/adomnoad. Prease be patient.  Previous Next                                                                                                    |                                            | V AFFin V<br>Open Concel                                                                                                    |

The attached documents page is where you will upload documents including but not limited to the release of information, the treatment plan, assessments, or referral application.

Kepro is able to accept documents that are no larger than 10 megabytes and that meet the acceptable file types of PDF's, TIFs, word, txt, rich text format, gif, or jpeg files.

Click on browse and locate the document on your computer. Once you've found the document, double click on it, or select it and click open.

|                                                                                                    | cument Page                                                                                                    |                                                                 |
|----------------------------------------------------------------------------------------------------|----------------------------------------------------------------------------------------------------|-----------------------------------------------------------------|
| OU                                                                                                    | TPATIENT SERVICES REQUEST                                                                                         |                                                                 |
| <ul> <li>Patient Detail</li> <li>Requesting Provider</li> <li>Service Provider</li> <li>Attending Physician</li> <li>Service Detail</li> <li>Procedures</li> <li>Diagnoses</li> <li>Clinical Information</li> <li>Attached Documents</li> <li>Questionnaires</li> </ul> | Acceptable File Types: pdf, tif, doc, docx, xls, xlsx, txt, rtf, gif, jpg, j Document Type (required): Select One | , doc, docx, xls, xlsx, txt, rtf, gif, jpg, jpeg.<br>Assessment |
| <b>*</b> Kepro                                                                                                    | Larger files will take longer to upload/download. Please be patient. Previous Next                                | March 2021                                                      |

Once you have selected the document, in Atrezzo, select the type of document you are uploading from the drop-down list and then click attached selected document.

|         | ATTACHED DOCUMENTS<br>All files uploaded will be encrypted and stored in a secure location in accordance to HIPAA<br>standards, please do not password protect or personally encrypt any files you wish to upload<br>Attach New Document (10 MB size limit):<br>Choose File No file chosen<br>Acceptable File Types: pdf, tif, doc, docx, xls, xlsx, txt, rtf, gif, jpg, jpeg.<br>Document Type (required): Assessment<br>(Select a file and document type to activate 'Attach Selected Document' button)<br>Attach Selected Document<br>Larger files will take longer to upload/download. Please be patient.<br>Attached:<br>test locus eval.docx Assessment [remove] |  |
|---------|----------------------------------------------------------------------------------------------------|--|
| 🗱 Kepro | March 2021 XEPTO                                                                                                    |  |

Allow a few moments for the document to attach. Once successfully uploaded, you will see the documented listed as a hyperlink at the bottom of the Attached Documents page. Repeat the same process for each additional document you are uploading. Click next to navigate to the Questionnaire page.

| Que   | estionnaire Pa                                                                                                    | ade                           |                                           |                       |
|-------|----------------------------------------------------------------------------------------------------|-------------------------------|-------------------------------------------|-----------------------|
|       | all questions listed in the questio                                                                                                    | •                             | stions may result in pending              | requests and delay in |
|       | 0                                                                                                    | UTPATIENT SERVIC              | ES REQUEST                                |                       |
|       | <ul> <li>Patient Detail</li> <li>Requesting Provider</li> <li>Service Provider</li> <li>Attending Physician</li> <li>Service Detail</li> <li>Procedures</li> <li>Diagnoses</li> <li>Clinical Information</li> <li>Attached Documents</li> <li>Questionnaires</li> </ul> | Questionnaire Name<br>General | QUESTIONNAIRES<br>Status<br>Not Completed |                       |
|       |                                                                                                    |                               | Previous                                  |                       |
| Kepro |                                                                                                    |                               |                                           | March 2021 XEPTO      |

Complete all questionnaires listed

| <b>Questionnaire</b> Page                   |                                                                                                    |
|---------------------------------------------|----------------------------------------------------------------------------------------------------|
| Questionnaire ruge                          | General  1. Rease discuss member's current presentation; symptoms, and behaviors (Requency, intensity, and duration) that support the level of core request at this                                                                                                    |
|                                             | time                                                                                                    |
|                                             | <ol> <li>What has been the progress toward goals?</li> <li>(Please select one.)</li> </ol>                                                                                                    |
|                                             | None                                                                                                    |
| No                                          | <ul> <li>Minimal</li> </ul>                                                                                                    |
|                                             | Moderate     Significant                                                                                                    |
| 5.2.1. Describe the barriers to engagement: | Provide an active strategy to improve progress toward gools during next review period:     Provide a description of how the provider will use the requested units (breakdown of units) in this requested review period:     Provide a description of how the provider will use the requested units (breakdown of units) in this requested review period:     Provide a description of how the provider will use the requested units (breakdown of units) in this requested review period:     Provide a description of how the provider will use the requested units (breakdown of units) in this requested review period:     Provide a description of how the provider will use the requested units (breakdown of units) in this requested review period:     Provide a description of how the provider will use the requested units (breakdown of units) in this requested review period:     Provide a description of how the provider will use the requested units (breakdown of units) in this requested review period:     Provide a description of how the provider will use the requested units (breakdown of units) in this requested review period:     Provide a description of how the provider will use the requested units (breakdown of units) in this requested review period:     Provide a description of how the provider will use the requested units (breakdown of units) in this requested review period:     Provide a description of how the provider will use the requested units (breakdown of units) in this requested review period: |
|                                             | O Yes                                                                                                    |
|                                             | No     S2.1. Describe the barriers to engagement                                                                                                    |
| 🗱 Kepro                                     | March 2021 🗱 Kepro                                                                                                    |

Please note that as you answer questions, additional questions will cascade if more information is needed.

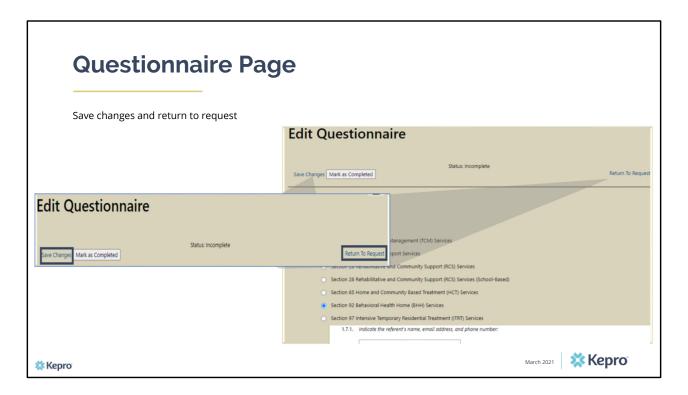

When the questionnaire(s) has been filled out in its entirety, click on the save changes button and then click on Return to Request. It is important that the questionnaire is filled out completely as this is where we will be capturing most of the information pertaining to the referral. Please note: Do not mark the questionnaire as complete. If the member's address changes or referent source changes, you can go back to the questionnaire and update this information. Marking the questionnaire as complete will make it so you cannot edit this information at later time if necessary.

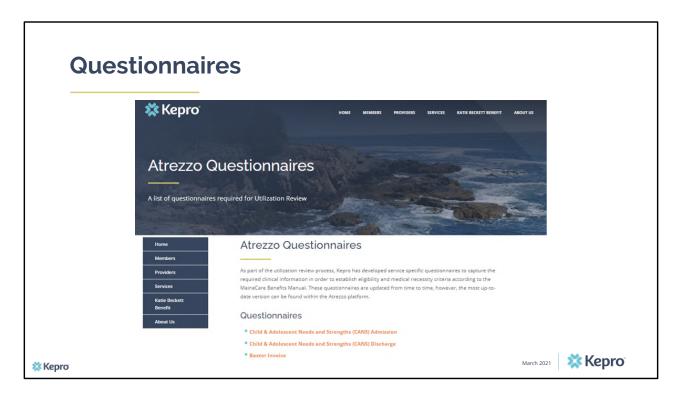

A copy of all questionnaires can be found on our website by visiting www.qualitycareforme.com and click on the Providers tab and then select Atrezzo questionnaires.

| Select the pre-certification statement and click submit. | OUTPATIENT SERVICES REQUEST                                                                                            |                                                                                                    |  |  |  |
|----------------------------------------------------------|----------------------------------------------------------------------------------------------------|----------------------------------------------------------------------------------------------------|--|--|--|
| Statement and click submit.                              | <ul> <li>Patient Detail</li> <li>Requesting Provider</li> <li>Service Provider</li> <li>Attending Physician</li> </ul> | REQUESTING PROVIDER Name PINES HEALTH SERVICES Provider ID 192244984 Provider Type 78 - Facility-Agency-Organization NR Prov |  |  |  |
| I understand that precertification does n<br>penefits.   |                                                                                                    |                                                                                                    |  |  |  |
|                                                          | Save Save for later Cancel Reques                                                                                      |                                                                                                    |  |  |  |
|                                                          |                                                                                                    |                                                                                                    |  |  |  |
|                                                          | Save Save for later Cancel Reques                                                                                      | st Submit                                                                                                    |  |  |  |

Once you have returned to the request, scroll to the bottom of the page and check the pre-certification statement and then click submit.

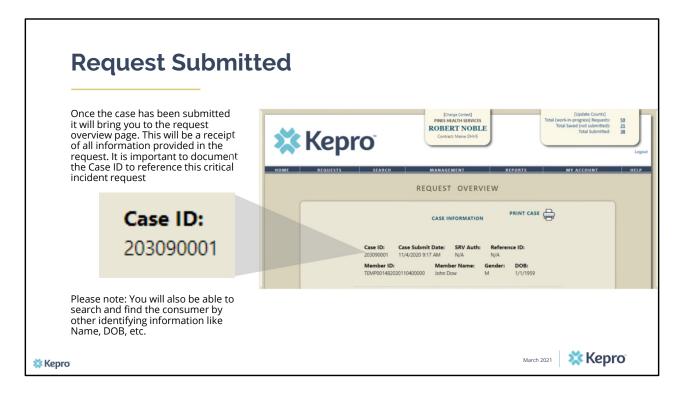

Once the case has been submitted it will bring you to the request overview page. This will be a receipt of all information provided in the request. It is important to document the Case ID to reference your referral request.

Please note: You will also be able to search and find the consumer by other identifying information like Name, DOB, etc.

After your referral is submitted in Atrezzo and once approved, it will be placed on the respective waitlist report until the member has entered into services or until the referral has been discharged.

| Daily Authorizat                | t <b>ion Report</b><br>determined by Provid                           | ler administrator)                                                                                                 |
|---------------------------------|-----------------------------------------------------------------------|----------------------------------------------------------------------------------------------------|
|                                 | [Charge Context]<br>Contract: Maine DHHS<br>SEARCH MANAGEMENT REPORTS | [Update Counts]<br>Total (workin-progress) Requests:<br>Total Sawed (not submitted):<br>Total Submitted:<br>Logout |
|                                 | HEALTH INTELLIGENCE CENTER - REPORT                                   |                                                                                                    |
|                                 |                                                                       |                                                                                                    |
| HEALTH                          | INTELLIGENCE CENTE                                                    | ER - REPORTS                                                                                                    |
| Name<br>ME Daily Authorizations | Category<br>ME Authorizations                                         | Description<br>ME Daily Authorizations                                                                             |
|                                 |                                                                       |                                                                                                    |
| 🗱 Kepro                         |                                                                       | March 2021 <b>Kepro</b> <sup>®</sup>                                                                               |

Once your request has been submitted, you can review the referral request and any other referrals submitted under your agency by accessing the Daily Authorization Report. In the Atrezzo portal, users who have been setup as a Group Admin + Reports or Admin +Reports user will have a Provider Reports tab. Withing the provider reports tab, you will find the Daily Authorization Report.

|                  | Daily         | / Aut             | tho         | riza      | atic         | on R        | ep   | oort  |                       |                                                                                        |                        |
|------------------|---------------|-------------------|-------------|-----------|--------------|-------------|------|-------|-----------------------|----------------------------------------------------------------------------------------|------------------------|
|                  | Start Date    | 6/14/2021         |             |           | End Date     | 6/18/2021   |      |       |                       | View Report                                                                            |                        |
|                  | Request Type  |                   |             |           |              |             |      |       | -                     | Men Report                                                                             |                        |
|                  |               | (Select All)      |             |           |              |             |      |       |                       |                                                                                        |                        |
|                  |               | Continued St      | tay Review  |           |              |             |      |       |                       |                                                                                        |                        |
|                  |               | Courtesy Rev      | view        |           |              |             |      |       |                       |                                                                                        |                        |
|                  |               | Grant Funde       | d Continued | s         |              |             |      |       |                       |                                                                                        |                        |
|                  |               | Grant Funda       |             | Ť         |              |             |      |       |                       |                                                                                        |                        |
|                  |               |                   |             |           |              | -           |      |       |                       |                                                                                        |                        |
| Daily Authoriza  |               | d or had a status | change he   | twoon 10  | 20/2020 and  | 11/27/2020  |      |       |                       |                                                                                        |                        |
| Total records: 1 |               |                   | change be   | tween 10/ | 25/2020 8110 | 11/2//2020  |      |       |                       |                                                                                        |                        |
|                  |               |                   | Member      |           |              | Service End |      |       |                       |                                                                                        |                        |
| Request ID       | KEPRO Case ID | Submit Date       | First       | Last      | Start Date   | Date        | Days | Units | Status                | Request Notes                                                                          |                        |
| 0                | 203030019     | 10/29/2020        | Jon         | Doe       | 10/29/2020   | 11/27/2020  | 30   | 1     | Approved - Authorized | Reason for referral: Member is requiring PNMI<br>because Referral Source: Name/phone/e | email address          |
|                  |               |                   |             |           |              |             |      |       |                       |                                                                                        |                        |
| 🗱 Kepro          |               |                   |             |           |              |             |      |       |                       | March 2021                                                                             | <b>ro</b> <sup>°</sup> |

In your daily authorization report, enter in the date range you want to search for referrals, select the request type as Referral and click view report. Once the report runs, any referrals that have been entered in Atrezzo under your agency's NPI number for the date range you searched for will display. It is important to check this report daily to ensure you are responding to pended cases in a timely manner.

| Searching the Ca                                                                      | se                                 |
|---------------------------------------------------------------------------------------|------------------------------------|
| 🗱 Kepro <sup>°</sup>                                                                  | Case or Reference ID: 203090001 Go |
| HOME REQUESTS SEARCH<br>Member<br>* Request/Case<br>Case or Reference ID: 203090001 G | MANAGEMENT<br>io                   |
|                                                                                       | March 2021                         |

To search for a case, click on the search tab and then select member to search using member's MaineCare ID or last name and DOB, or Request/Case to search using the case ID. Once you have entered in the case ID, click go.

| a     | equii<br>and so                                   | red and la<br>ervice sp             | ack c<br>ecific                                                | of a d<br>c dat                         | ote discharg<br>lischarge im<br>a collected             | pact                     | s pr        |                                               | 9r         | [Select]<br>[Extend]<br>[Copy]<br>[Discharge] |
|-------|---------------------------------------------------|-------------------------------------|----------------------------------------------------------------|-----------------------------------------|---------------------------------------------------------|--------------------------|-------------|-----------------------------------------------|------------|-----------------------------------------------|
|       | Case ID<br>(Reference<br>ID)                      | Member Info                         | Status                                                         | Request<br>Info                         | Service Type                                            | Service<br>Date(s)       | Providers   |                                               |            |                                               |
|       | 203090001<br>(N/A)<br>[Procedures]<br>[Diagnosis] | TEMP<br>DOB:<br>Contract: Maine ASO | Submitted<br>Approved: 1<br>Denied: 0<br>Pending: 0<br>Void: 0 | Outpatient<br>Letters: 0<br>Messages: 0 | 140 - Section 17 Community Support<br>Services - Adults | 11/4/2020 -<br>12/1/2020 | [Servicing] | [Select]<br>[Extend]<br>[Copy]<br>[Discharge] |            |                                               |
|       |                                                   |                                     |                                                                |                                         |                                                         |                          |             |                                               |            |                                               |
|       |                                                   |                                     |                                                                |                                         |                                                         |                          |             |                                               |            |                                               |
| Kepro |                                                   |                                     |                                                                |                                         |                                                         |                          |             |                                               | March 2021 | 🗱 Kepro                                       |

Once you have searched for the case, scroll down to the bottom of the page and click on the discharge link.

|        | Dischargi                   | ing the C                                                                                                    | Case                                         | DISCHARGE INFORMATION                               |                     |
|--------|-----------------------------|----------------------------------------------------------------------------------------------------|----------------------------------------------|-----------------------------------------------------|---------------------|
|        |                             | Disch                                                                                                    | arge Disposition:                            | Employment Status:                                  | Living Arrangement: |
|        |                             |                                                                                                    | t One                                        | Select One                                          | Select One          |
|        |                             | DISCHARGE CA                                                                                                 |                                              |                                                     |                     |
|        | Case ID: Case Submit Date   | 112015                                                                                                    | re Description<br>Community Integration (CI) | PROCEDURES Certified Start Date 11/4/2020 12/1/2020 | ]                   |
|        |                             | N/A         N/A           mber Name:         Gender:         DOB:           n Dow         M         1/1/1959 |                                              |                                                     |                     |
|        | TEMP001482020110400000 Johr | Dow M 1/1/1959                                                                                               |                                              |                                                     |                     |
|        | Discharge Disposition:      | Employment Status:                                                                                           | Living Arrangement:                          |                                                     |                     |
|        |                             | PROCEDURES<br>Certified Start Date                                                                           |                                              | Submit                                              | Cancel              |
|        |                             | Submit Cancel                                                                                                |                                              |                                                     |                     |
| 🗱 Kepr | o                           |                                                                                                    |                                              |                                                     | March 2021          |

Select the discharge disposition, and member's employment status and living arrangement at time of discharge. In the certified end date box, enter in the date you are discharging the case and then click submit. The case will then be discharged.

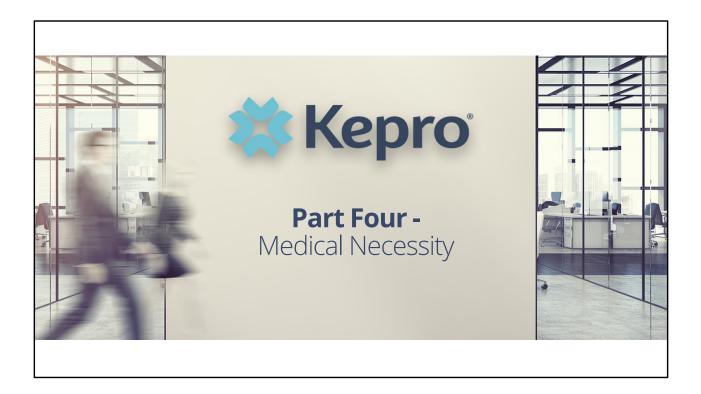

| EP Review Process Effective 9-1-2021                                                                                                    |   |
|----------------------------------------------------------------------------------------------------|---|
| OMS and MDOE have released a joint guidance regarding IEP requirements.                                                                                                    |   |
| Effective 9-1-2021 providers have the option for Kepro staff to verify an IEP meets documentation requirements as outlined by OMS/MDOE in regards to Section 65 Day Treatment Services and Section 28 Rehabilitation and Community Supports.                                                                                                    |   |
| Providers who take advantage of Kepro's new review process will be asked to indicate if the requested service is being provided pursuant to IDEA regulations. If the answer is yes, the provider will be asked if they would like to have the IEP reviewed for compliance with OMS/MDOE guidance. If so, providers will then be able to submit the IEP cover page, along with Sections 6 and 7 of a member's IEP. |   |
| All OMS and MDOE requirements are in place regardless if a provider opts in or opts out for Kepro to review the IEP document.                                                                                                    |   |
| Providers may voluntarily take advantage of this opportunity for review from September 1, 2021 through December 31, 2021; beginning in January 2022, the current plan is for Kepro to conduct this IEP review as a regular, mandatory component of their general prior authorization request process.                                                                                                    |   |
| March 2021 🛛 💥 Kepi                                                                                                    | Ő |

| Questionnaire                                                                                                    | Children's Day Treatment           1.         Is this Section 65 Day Treatment Service being provided in a school setting?           (Please select one)         ••• |
|----------------------------------------------------------------------------------------------------|----------------------------------------------------------------------------------------------------|
| <ul> <li>The following is included in the Atrezzo questionnaire:</li> <li>1. What are IDEA Covered Services?</li> <li>Section 411(k)(13) of the Medicare Catastrophic Coverage Act of 1988 (Public Law 100-360), amended section 1903(c) of the Act, permits Medicaid payments for medical services provided to children under the Individuals with Disabilities Education Act (IDEA) through a child's Individualized Education Program (IEP) or an Individualized Family Service Plan (IFSP).</li> <li>2. Is this service being provided pursuant to IDEA regulations?</li> <li>Provider must select: Yes/No</li> <li>If yes to submission, next question will be: Please note OMS/MDOE requirements are in place regardless if provider opts</li> </ul> |                                                                                                    |
| in for Kepro to review IEP submission.<br>"Would you like to have the IEP reviewed for compliance with<br>OMS/MDOE Joint Guidance?"<br>Yes/No                                                                                                    | March 2021 XEPD                                                                                                    |

|                                  |                                                                                                    |                                                                                                    |                                                                                                    |                                                                                                    |                                                                                                    | <b>T</b> he second second sec |
|----------------------------------|----------------------------------------------------------------------------------------------------|----------------------------------------------------------------------------------------------------|----------------------------------------------------------------------------------------------------|----------------------------------------------------------------------------------------------------|----------------------------------------------------------------------------------------------------|----------------------------------------------------------------------------------------------------|
| IEP doc                          | cuments must                                                                                                    | use the exact                                                                                                    | language a                                                                                                    | s the poste                                                                                                    | d example.                                                                                                    | There cannot be                                                                                                    |
| any oth                          | or informatio                                                                                                    | n/language in                                                                                                    | the hover                                                                                                    |                                                                                                    |                                                                                                    |                                                                                                    |
| any ou                           |                                                                                                    | n/language in                                                                                                    | the boxes.                                                                                                    |                                                                                                    |                                                                                                    |                                                                                                    |
|                                  |                                                                                                    |                                                                                                    |                                                                                                    |                                                                                                    |                                                                                                    |                                                                                                    |
|                                  |                                                                                                    |                                                                                                    |                                                                                                    |                                                                                                    |                                                                                                    |                                                                                                    |
|                                  |                                                                                                    |                                                                                                    |                                                                                                    |                                                                                                    |                                                                                                    |                                                                                                    |
| Kepro i                          | is only reviewi                                                                                                    | ng the informa                                                                                                    | ation listed                                                                                                    | in first two                                                                                                    | rows, in the                                                                                                    | e first column of                                                                                                    |
|                                  | ,                                                                                                    |                                                                                                    |                                                                                                    |                                                                                                    |                                                                                                    |                                                                                                    |
| Section                          | C for Costion                                                                                                    |                                                                                                    |                                                                                                    |                                                                                                    |                                                                                                    |                                                                                                    |
|                                  |                                                                                                    | 28 and 65 Dric                                                                                                    | or Authoriz                                                                                                    | stion roque                                                                                                    | actc                                                                                                    |                                                                                                    |
|                                  | i o for Section                                                                                                    | 28 and 65 Pric                                                                                                    | or Authoriz                                                                                                    | ation reque                                                                                                    | ests.                                                                                                    |                                                                                                    |
|                                  | i o for Section                                                                                                    | 28 and 65 Pric                                                                                                    | or Authoriz                                                                                                    | ation reque                                                                                                    | ests.                                                                                                    |                                                                                                    |
|                                  |                                                                                                    |                                                                                                    |                                                                                                    |                                                                                                    |                                                                                                    | 7                                                                                                    |
| In                               | addition to ongoing classroon                                                                                                    | 28 and 65 Prices, supplet<br>n supports and services, supplet<br>are necessary to measure the                                                                                                    | mental aids, and modi                                                                                                    | fications, include a state                                                                                                    | ement of any individual                                                                                                    | 7                                                                                                    |
| In app<br>Sta                    | addition to ongoing classroon<br>propriate accommodations that<br>ate and district-wide and class                                                                                                    | n supports and services, supple<br>at are necessary to measure the<br>room assessments (MUSER D                                                                                                    | mental aids, and modi<br>academic achievemen<br>X.3.A.(1)(f)(i)).                                                                                                    | fications, include a state<br>and functional perform                                                                                                    | ement of any individual<br>nance of the child on                                                                                  | ]                                                                                                    |
| In app<br>Sta<br>A.              | addition to ongoing classroon<br>propriate accommodations the<br>ate and district-wide and class<br>Supplementary aids, modil                                                                                                    | n supports and services, supple<br>at are necessary to measure the<br>room assessments (MUSER D<br>fications, accommodations,                                                                                                    | mental aids, and modi<br>academic achievemen                                                                                                    | fications, include a state                                                                                                    | ement of any individual<br>nance of the child on<br>Duration                                                                      |                                                                                                    |
| In app<br>Sta<br>A.              | addition to ongoing classroon<br>propriate accommodations that<br>ate and district-wide and class                                                                                                    | n supports and services, supple<br>at are necessary to measure the<br>room assessments (MUSER D<br>fications, accommodations,                                                                                                    | mental aids, and modi<br>academic achievemen<br>X.3.A.(1)(f)(i)).                                                                                                    | fications, include a state<br>and functional perform                                                                                                    | ement of any individual<br>nance of the child on                                                                                  |                                                                                                    |
| In i<br>app<br>Sta<br>A.         | addition to ongoing classroon<br>propriate accommodations the<br>and district-wide and class<br>Supplementary aids, modi<br>vrices, and/or supports for S<br>chavior Supports-                                                                                            | n supports and services, supple<br>at are necessary to measure the<br>room assessments (MUSER D<br>fications, accommodations,                                                                                                    | mental aids, and modi<br>academic achievemen<br>C.3.A.(1)(D(i)).<br>Location<br>Special Education                                                                                                    | fications, include a state<br>t and functional perform<br>Frequency<br>As needed OR 5                                                                                                    | ement of any individual<br>nance of the child on<br>Duration                                                                      |                                                                                                    |
| In i<br>app<br>Sta<br>A.         | addition to ongoing classroon<br>propriate accommodations thu<br>ate and district-wide and class<br>Supplementary aids, modil<br>rvices, and/or supports for S                                                                                                    | n supports and services, supple<br>at are necessary to measure the<br>room assessments (MUSER I)<br>fications, accommodations,<br>AU personnel                                                                                                    | emental aids, and modi<br>academic achievemen<br>X.3.A.(1)(f)(i)).<br>Location                                                                                                    | fications, include a state<br>at and functional perform<br>Frequency<br>As needed OR 5<br>times 6 hours per                                                                                            | ment of any individual<br>nance of the child on<br>Duration<br>Beginning/End Date                                                 |                                                                                                    |
| In i<br>app<br>Sta<br>A.         | addition to ongoing classroon<br>propriate accommodations the<br>and district-wide and class<br>Supplementary aids, modi<br>vrices, and/or supports for S<br>chavior Supports-                                                                                            | n supports and services, supple<br>of are necessary to measure the<br>aroom assessments (MUSER D<br>feations, accommodations,<br>AU personnel<br>Classroom Instruction                                                                                                    | mental aids, and modi<br>academic achievemen<br>C.3.A.(1)(D(i)).<br>Location<br>Special Education                                                                                                    | fications, include a state<br>t and functional perform<br>Frequency<br>As needed OR 5                                                                                                    | ment of any individual<br>nance of the child on<br>Duration<br>Beginning/End Date                                                 |                                                                                                    |
| In i<br>app<br>Sta<br>A.         | addition to ongoing classroon<br>propriate accommodations the<br>and district-wide and class<br>Supplementary aids, modi<br>vrices, and/or supports for S<br>chavior Supports-                                                                                            | n supports and services, supple<br>at are necessary to measure the<br>room assessments (MUSER D<br>freations, accommodations,<br>AU personnel<br>Classroom Instruction<br>Classroom Assessment                                                                                                    | mental aids, and modi<br>academic achievemen<br>C.3.A.(1)(D(i)).<br>Location<br>Special Education                                                                                                    | fications, include a state<br>at and functional perform<br>Frequency<br>As needed OR 5<br>times 6 hours per                                                                                            | ment of any individual<br>nance of the child on<br>Duration<br>Beginning/End Date                                                 |                                                                                                    |
| In a<br>app<br>Sina<br>A.<br>Bel | addition to ongoing classroon<br>propriate accommodations the<br>and district-wide and class<br>Supplementary aids, modi<br>vrices, and/or supports for S<br>chavior Supports-                                                                                            | n supports and services, supple<br>tare necessary to measure the<br>room assessments (MUSER D)<br>feations, accommodations,<br>SAU personnel<br>Classroom Instruction<br>Classroom Assessment<br>District-wide Assessment                                                                                                    | mental aids, and modi<br>academic achievemen<br>C.3.A.(1)(D(i)).<br>Location<br>Special Education                                                                                                    | fications, include a state<br>at and functional perform<br>Frequency<br>As needed OR 5<br>times 6 hours per                                                                                            | ment of any individual<br>nance of the child on<br>Duration<br>Beginning/End Date                                                 |                                                                                                    |
| In a<br>app<br>Sina<br>A.<br>Bel | addition to engoing classroon<br>propriate accommodations the<br>tet and district-wide and class<br>Supplementary aids, modifying<br>vices, and/or supports for S<br>classic supports-<br>bayior supports-<br>enavior Supports-<br>Rehabilitation and                     | n supports and services, supple<br>at are necessary to measure the<br>freations, secondations,<br>AU personnel<br>Classroom Instruction<br>Classroom Assessment<br>District-wide Assessment<br>State Assessment                                                                                                    | mental aids, and modi<br>academic achievemen<br>C3 A (1) (70).<br>Location<br>Special Education<br>Setting<br>Special Education<br>md/or General                                                                 | fications, include a state<br>t and functional perform<br>Frequency<br>As needed OR 5<br>times 6 hours per<br>week.<br>As needed OR up<br>to x hours per                                               | ement of any individual<br>name of the child on<br><b>Duration</b><br>Beginning/End Date<br>1/15/2020 -1/14/2021                  |                                                                                                    |
| In a<br>app<br>Sina<br>A.<br>Bel | addition to engeoing classreom<br>propriate accommodations tha<br>are and district-wide and class<br>Supplementary aids, modif<br>rvices, and/ar supports for S<br>-blavior Supports-<br>• Day Treatment<br>-blavior Supports-                                            | n supports and services, supple<br>of are necessary to measure the<br>room assessments (MUSER D<br>freations, accommodations,<br>SAU personnel<br>Classroom Instruction<br>Classroom Assessment<br>District-wide Assessment<br>Classroom Instruction<br>Classroom Instruction<br>Classroom Assessment                                                                                                    | Special Education                                                                                                    | fications, include a start<br>t and functional perform<br>Frequency<br>As needed OR 5<br>times 6 hours per<br>week.<br>As needed OR up                                                                 | ement of any individual<br>name of the child on<br><b>Duration</b><br>Beginning/End Date<br>1/15/2020 -1/14/2021                  |                                                                                                    |
| In a<br>app<br>Sina<br>A.<br>Bel | addition to engoing classroon<br>propriate accommodations the<br>tet and district-wide and class<br>Supplementary aids, modifying<br>vices, and/or supports for S<br>classic supports-<br>bayior supports-<br>enavior Supports-<br>Rehabilitation and                     | n supports and services, supplet<br>in are necessary to measure the<br>room assessments (MUSER D<br>fleations, accommodations,<br>SAU personnel<br>Classroom Assessment<br>District-wide Assessment<br>District-wide Assessment<br>Sclassroom Instruction                                                                                                    | mental aids, and modi<br>academic achievemen<br>C3 A (1) (70).<br>Location<br>Special Education<br>Setting<br>Special Education<br>md/or General                                                                 | fications, include a state<br>t and functional perform<br>Frequency<br>As needed OR 5<br>times 6 hours per<br>week.<br>As needed OR up<br>to x hours per                                               | ement of any individual<br>name of the child on<br><b>Duration</b><br>Beginning/End Date<br>1/15/2020 -1/14/2021                  |                                                                                                    |
| la n<br>ny<br>Sta<br>Sta<br>Bel  | addition to engoing classroon<br>propriate accommodations the<br>tet and district-wide and class<br>Supplementary aids, modifying<br>vices, and/or supports for S<br>classic supports-<br>bayior supports-<br>enavior Supports-<br>Rehabilitation and                     | n supports and services, supple<br>in are necessary to measure the<br>room assessments (MUSER D)<br>fications, accommodations,<br>AU personnel<br>Classroom Instruction<br>District-wide Assessment<br>Classroom Assessment<br>Classroom Assessment<br>Classroom Assessment<br>Classroom Assessment<br>District-wide Assessment<br>District-wide Assessment                                                                       | mental aids, and modi<br>academic achievemen<br>C3 A (1) (70).<br>Location<br>Special Education<br>Setting<br>Special Education<br>md/or General                                                                 | fications, include a state<br>t and functional perform<br>Frequency<br>As needed OR 5<br>times 6 hours per<br>week.<br>As needed OR up<br>to x hours per                                               | ement of any individual<br>name of the child on<br><b>Duration</b><br>Beginning/End Date<br>1/15/2020 -1/14/2021                  |                                                                                                    |
| la n<br>ny<br>Sta<br>Sta<br>Bel  | addition to engoing classroon<br>propriate accommodations the<br>tate and district-wide and class<br>Supplementary aids, modify<br>rvices, and/or supports for S<br>havior Supports-<br>Day Treatment<br>- Network Supports-<br>Rehabilitation and<br>Community Supports- | n supports and services, supplet<br>in are necessary to measure the<br>room assessments (MUSER D)<br>factions, accommodations,<br>AU personnel<br>Classroom Assessment<br>District-wide Assessment<br>District-wide Assessment<br>Classroom Instruction<br>Classroom Instruction<br>State Assessment<br>Classroom Instruction<br>Classroom Instruction<br>Classroom Instruction<br>Classroom Instruction<br>Classroom Instruction | mental aids, and modi<br>meademic achievemen<br>S.3.A (D(O(0)).<br>Location<br>Special Education<br>Special Education<br>and/or General<br>Education Setting<br>Special Education                                | fications, include a state<br>and functional perform<br>Frequency<br>As needed <b>OR</b> 5<br>immes 6 hours per<br>week.<br>As needed <b>OR</b> up<br>to x hours per<br>week<br>As needed <b>OR</b> up | ment of any individual<br>nance of the child on<br>Duration<br>Beginning/End Date<br>1/15/2020 -1/14/2021<br>1/15/2020 -1/14/2021 |                                                                                                    |
| la n<br>ny<br>Sta<br>Sta<br>Bel  | addition to engoing classroon<br>propriate accommodations the<br>tate and district-wide and class<br>Supplementary aids, modify<br>rvices, and/or supports for S<br>havior Supports-<br>Day Treatment<br>- Network Supports-<br>Rehabilitation and<br>Community Supports- | n supports and services, supple<br>tare necessary to measure the<br>room assessments (MUSER D)<br>factions, accommodations,<br>SU personnel<br>Classroom Instruction<br>District-wide Assessment<br>Classroom Instruction<br>Classroom Instruction<br>Classroom Instruction<br>Classroom Instruction<br>Classroom Instruction<br>Classroom Sessessment<br>District-wide Assessment<br>District-wide Assessment                    | Special Education<br>Special Education<br>More General<br>Special Education<br>Setting<br>Special Education<br>Sufficient Setting<br>Special Education<br>Education Setting<br>Special Education<br>More General | As needed OR up<br>to x hours per                                                                                                    | ment of any individual<br>nance of the child on<br>Duration<br>Beginning/End Date<br>1/15/2020 -1/14/2021<br>1/15/2020 -1/14/2021 |                                                                                                    |

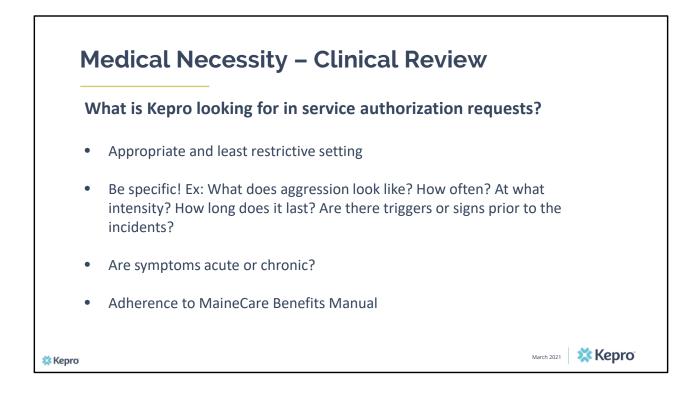

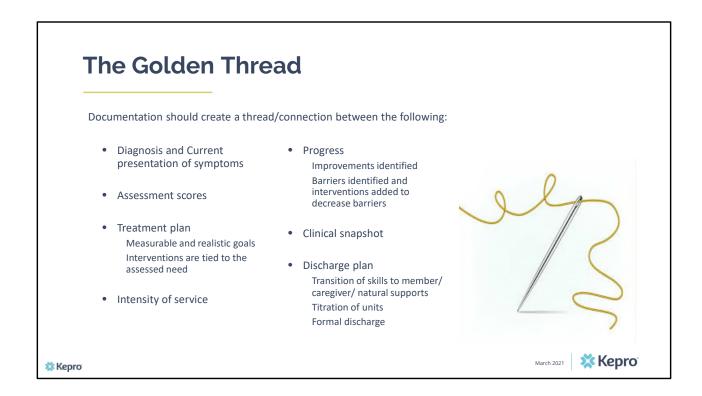

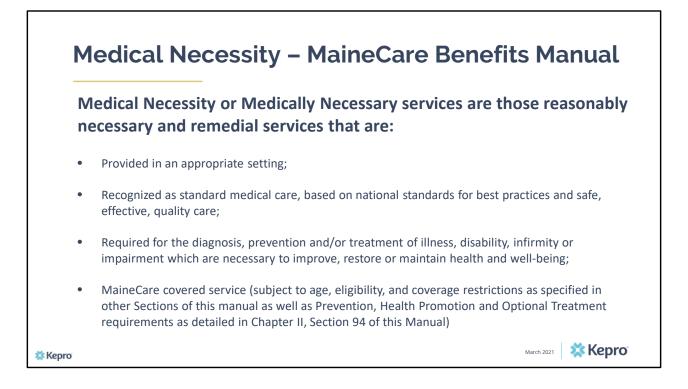

|         | Medical Necessity – Clinical Review                                                                                                    |
|---------|----------------------------------------------------------------------------------------------------|
| Sta     | andard Medical Necessity Definitions include the following:                                                                                       |
| •       | Individualized<br>Needs Based                                                                                                    |
| •       | Least Restrictive Treatment                                                                                                    |
| •       | Based upon real resources available<br>Active Treatment                                                                                           |
| •       | Services are clinically appropriate in terms of frequency, intensity, and duration of service.                                                    |
| •       | Services are not intended for convenience or economic benefit of the member or provider.                                                          |
| •       | IEP services must be a determination of the IEP team and cannot be altered or added solely for the purpose of MaineCare authorization of payment. |
| 🗱 Kepro | March 2021 XEPTO                                                                                                    |

# **Member Services**

Member Services support members or guardians regarding Kepro and its role as the Maine Administrative Services Organization. The Member Services team include the Clinical Director, the Member liaison, and Appeals staff. The member Liaison serves as a bridge between the member and Kepro. The liaison does this because of personal experience with Maine's behavioral health, intellectual disabilities, and/or substance use system. The liaison may also have family members who receive services or have received services in the past. The personal experience of having used services of a family member using services gives the Member Liaison a unique understanding of members and their needs regarding the system of care

### Member Services Liaison:

- Answers calls if members or guardians have questions about Kepro
- Takes feedback calls with ideas to improve Kepro by members or guardians
- Explains options to the member if they get a Denial or Partial Approval
- Looks over all member paperwork like newsletters, handbooks, presentations, to make sure they are clear and easy to understand
- Does outreach for Kepro to member groups
- Helps file an appeal if services are denied
- Recruits members for the Kepro Member Advisory Council.

🗱 Kepro

March 2021 Xepro

# Member Advisory Council

#### The Member Advisory Council

The Kepro Member Advisory Council (MAC) is made up of members and their families or guardians. It is a group of individuals who gather together a minimum of four (4) times a year to review Kepro paperwork as needed. The review presentations and handbooks to make sure they are clear and easy to reach. The members also help Kepro make improvements in how we deliver our services to you. They will also suggest trainings that can be done to help Kepro better serve members. MAC members do all these things by listening to members and their families. Then they bring these ideas and suggestions back to the quarterly meetings. Members can participate in person or virtually.

#### Who can be on the Member Advisory Council?

Members may be Youth, Adults, Parents, or Guardians

🗱 Kepro

March 2021 Xepro

## **Adverse Decisions**

Providers can request a reconsideration for any adverse determination if new information is available or additional documentation has been received. New information can also be added in Atrezzo and the additional information will be processed.

### **Review Process:**

- 1. Clinical Review
- 2. 1<sup>st</sup> Level MD Review
- 3. 2<sup>nd</sup> Level MD Review

Provider may contact Appeals team to schedule a reconsideration.

## Members can request an appeal for an adverse determination Process:

- 1. Appeal requested by member
- 2. Fair Hearing with DHHS fair hearing Staff

Member may contact Member Services team to schedule an appeal.

\*Continued Stay Services appealed within ten (10) calendar days will be reinstated until the conclusion of the hearing process

🗱 Kepro

💥 Kepro

March 2021

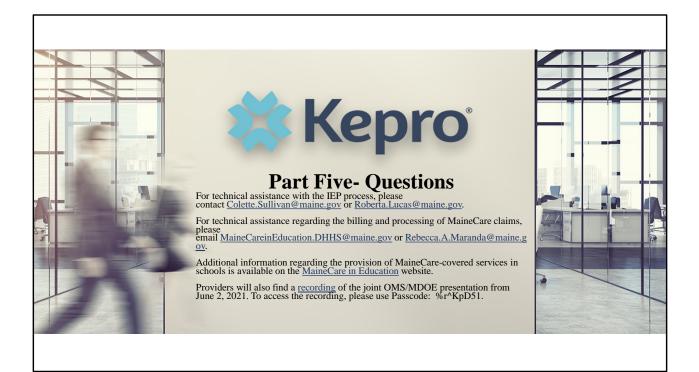

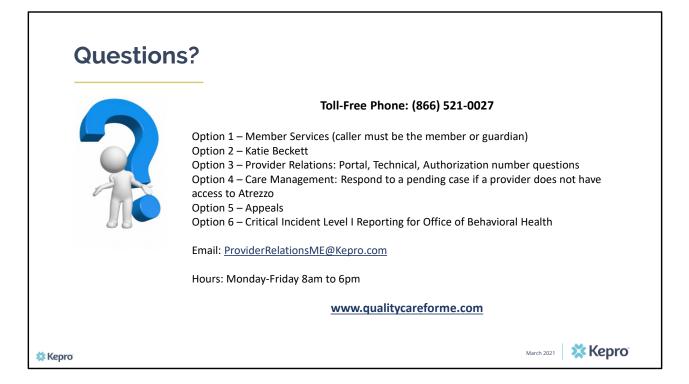

Thank you for joining the Kepro Behavioral Health Home and Targeted Case Management Referral Training. If you have further questions or need assistance, please call us at 866-521-0027. For technical assistance, please press Option 3 to reach a member of our Provider Relations Team. You can also reach a member of our Provider Relations Team via email at ProviderRelaitonsME@Kepro.com. To reach a member of our clinical team, press option 4, and to reach our appeals department, press option 5. Our hours of operation are Monday thru Friday 8am to 6pm.